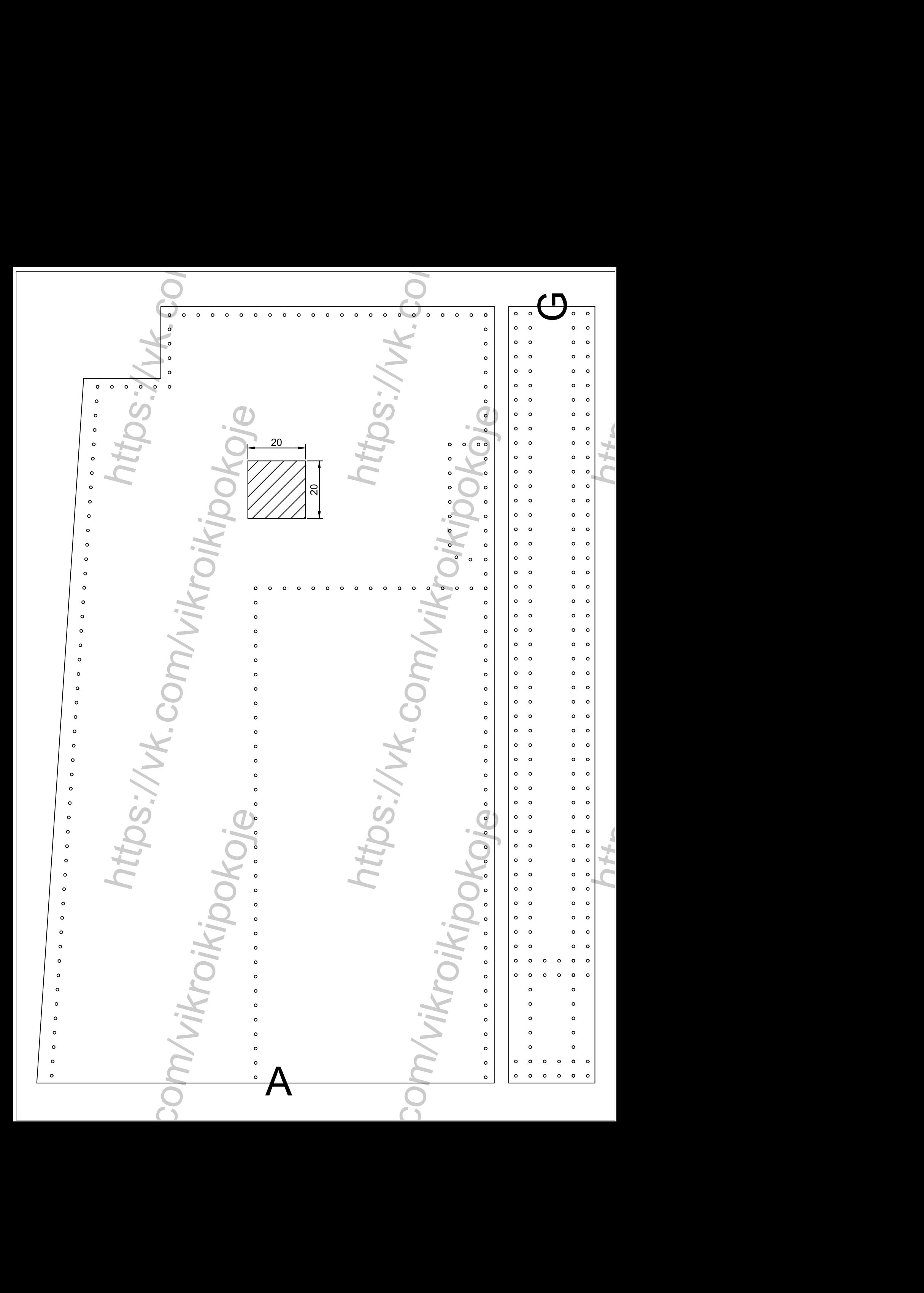

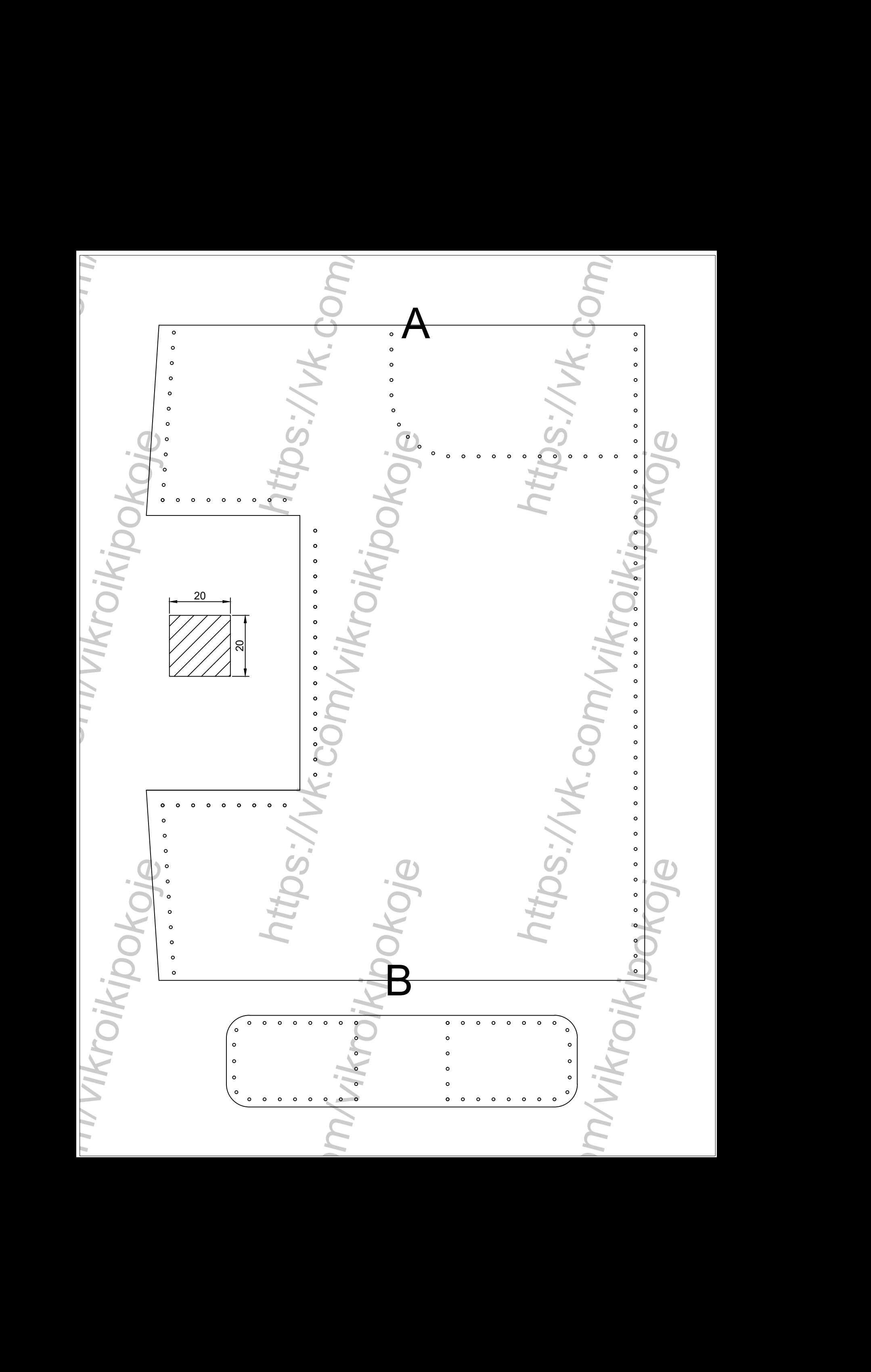

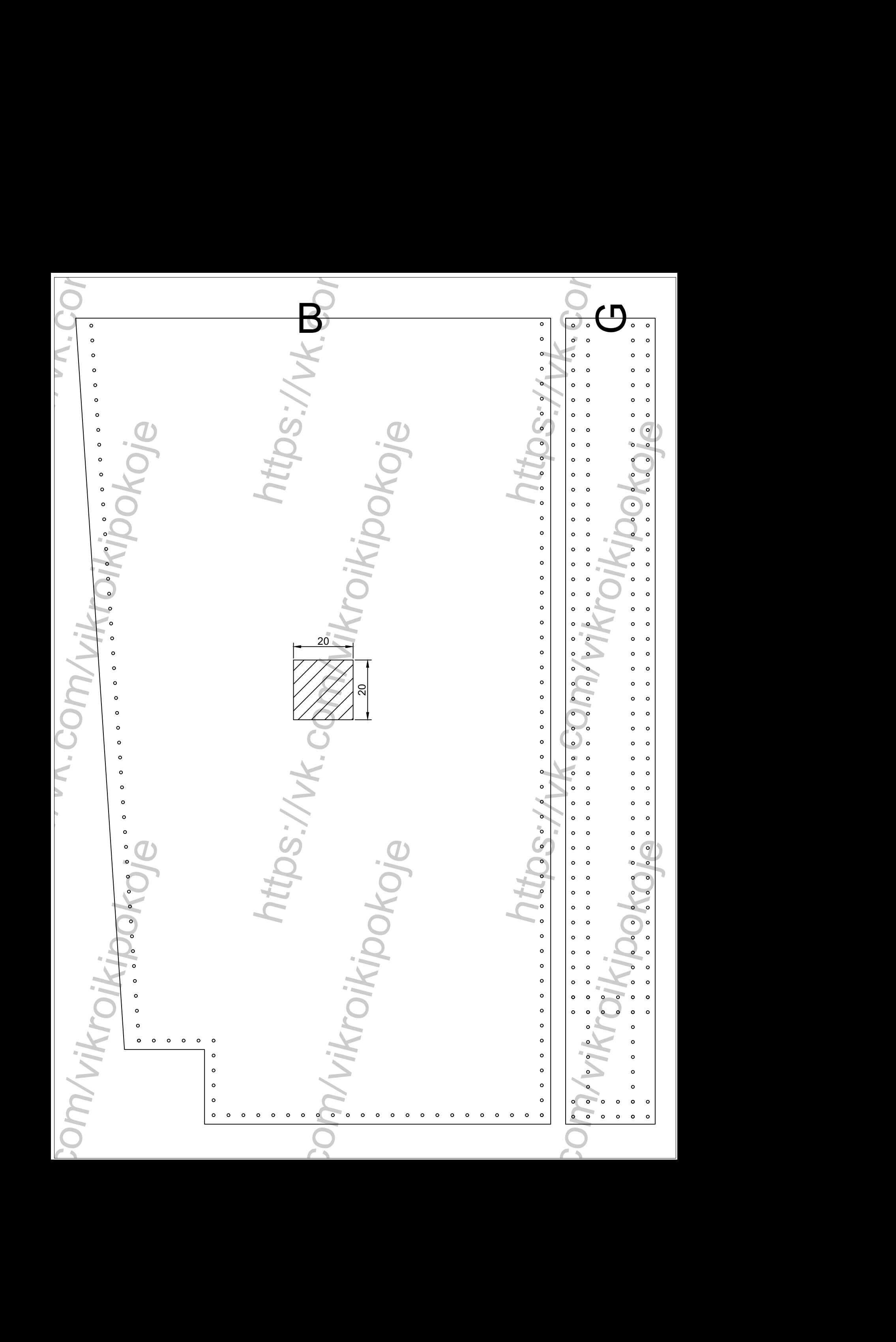

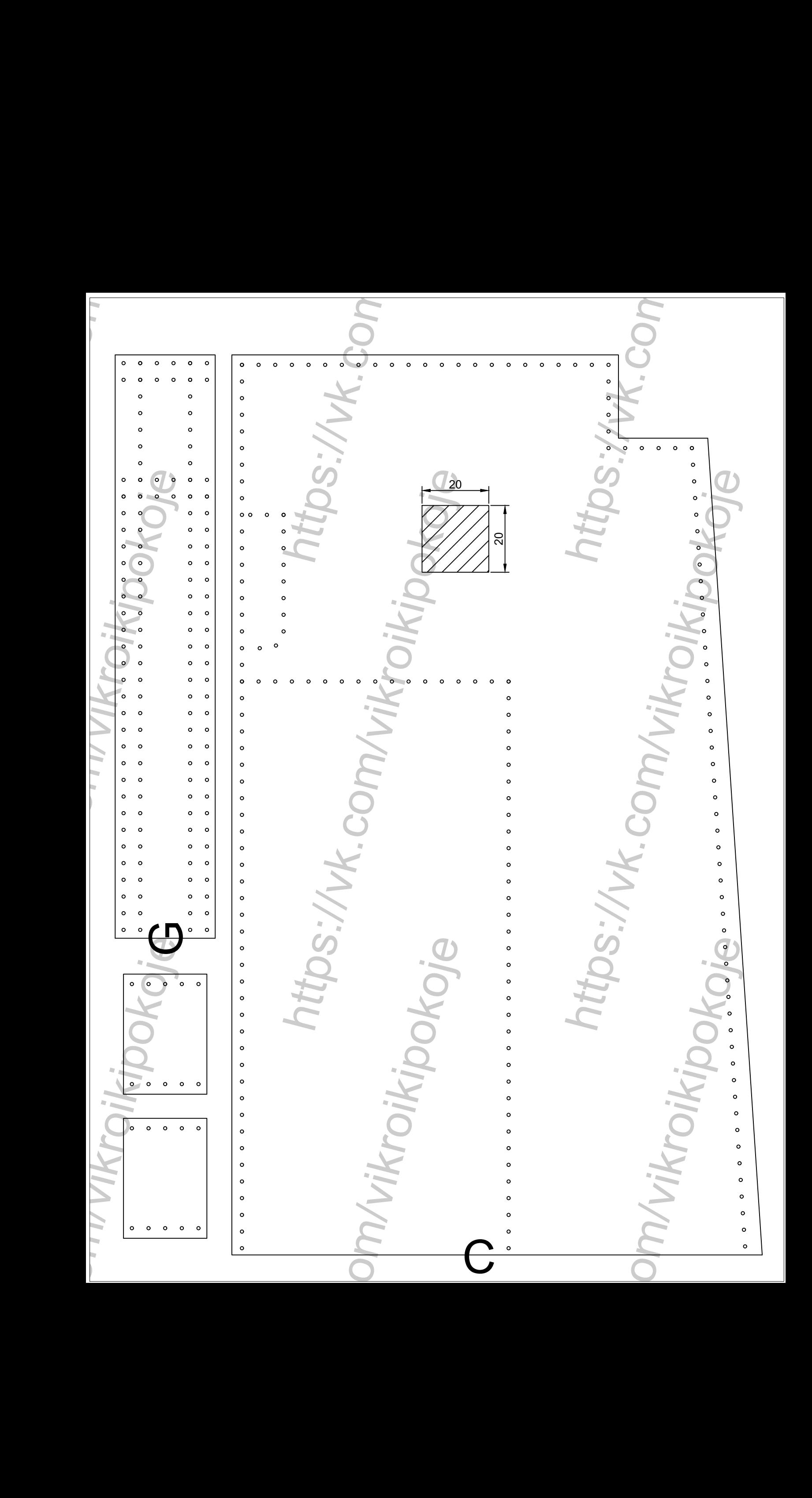

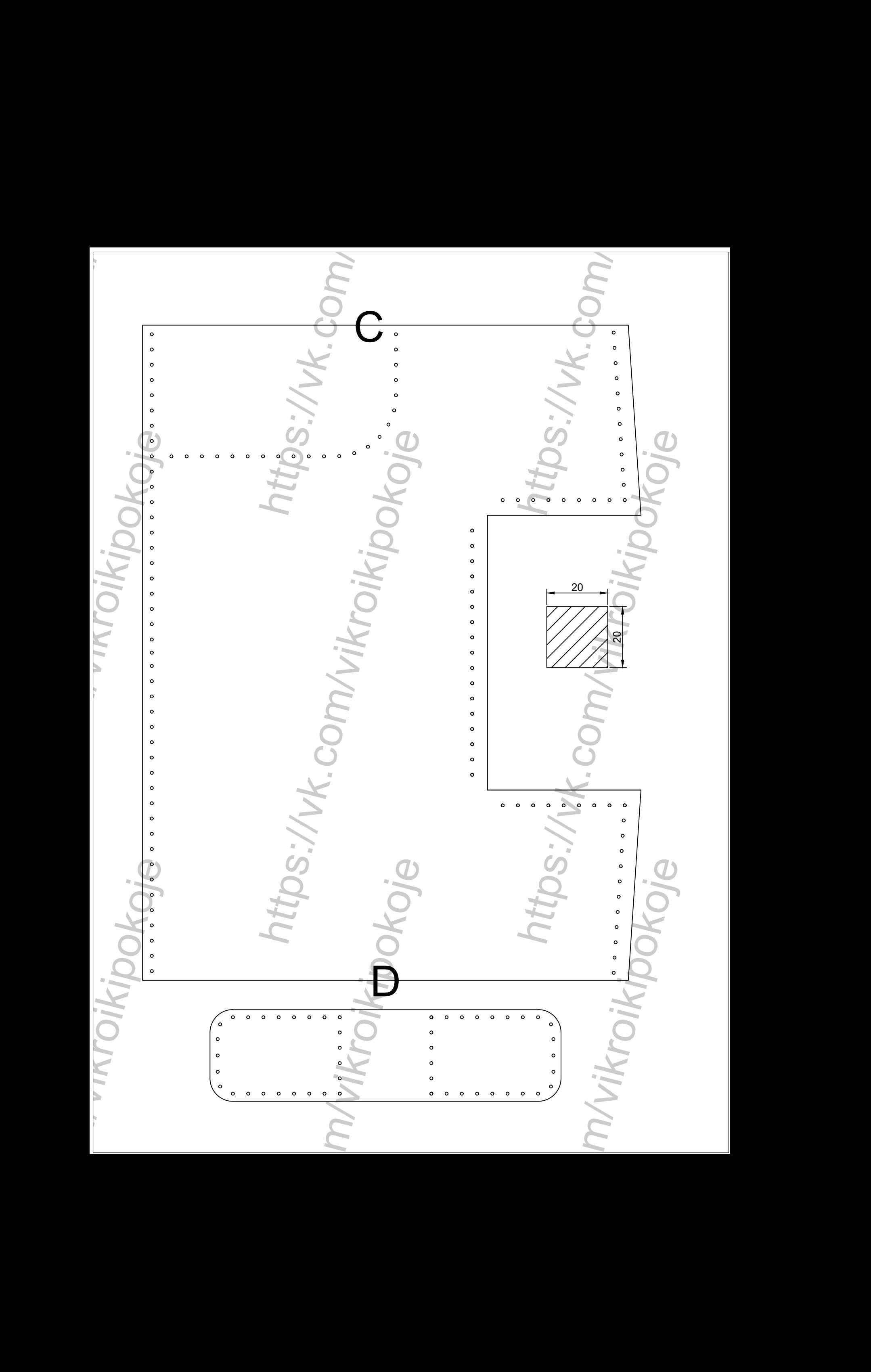

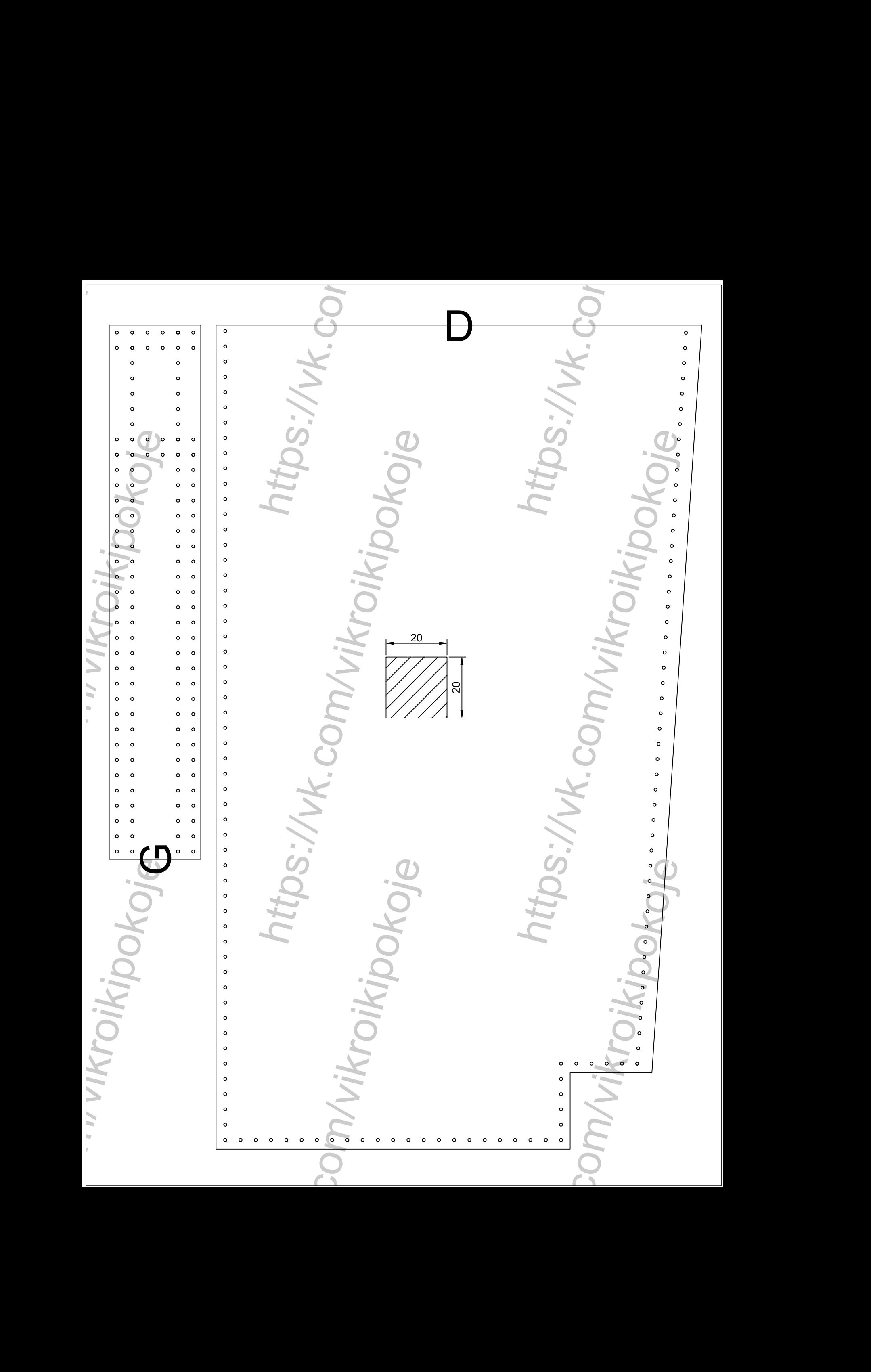

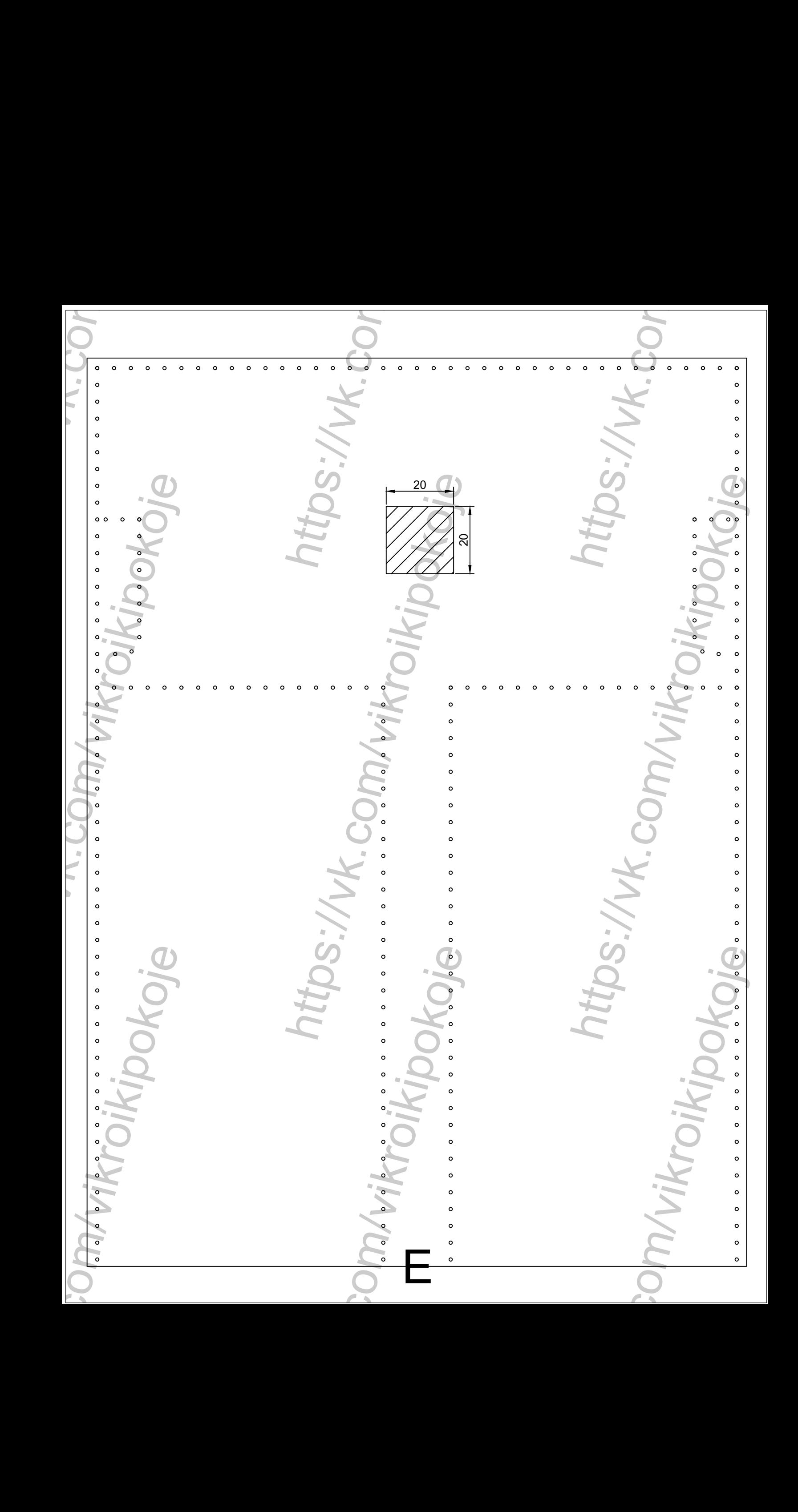

https://vk.com/vikroikipokoje https://vk.com<br>ap/vikroikipokoje https://vk.com/vikroikipokoje https://vk.com/vikroikipokoje https://vk.com/vikroikipokoje https://vk.com/vikroikipokoje https://vk.com/vikroikipokoje https://v https://vk.com/vikroikipokoje https://vk.com/vikroikipokoje https://vk.com/vikroikipokojehttps://wk.dor  $\circ$  $\epsilon$  $\circ$ c 20 and 20 and 20 and 20 and 20 and 20 and 20 and 20 and 20 and 20 and 20 and 20 and 20 and 20 and 20 and 20 an 20  $\circ$  $\Omega$  $\circ$  $\circ$  $\circ$  $\circ$ 

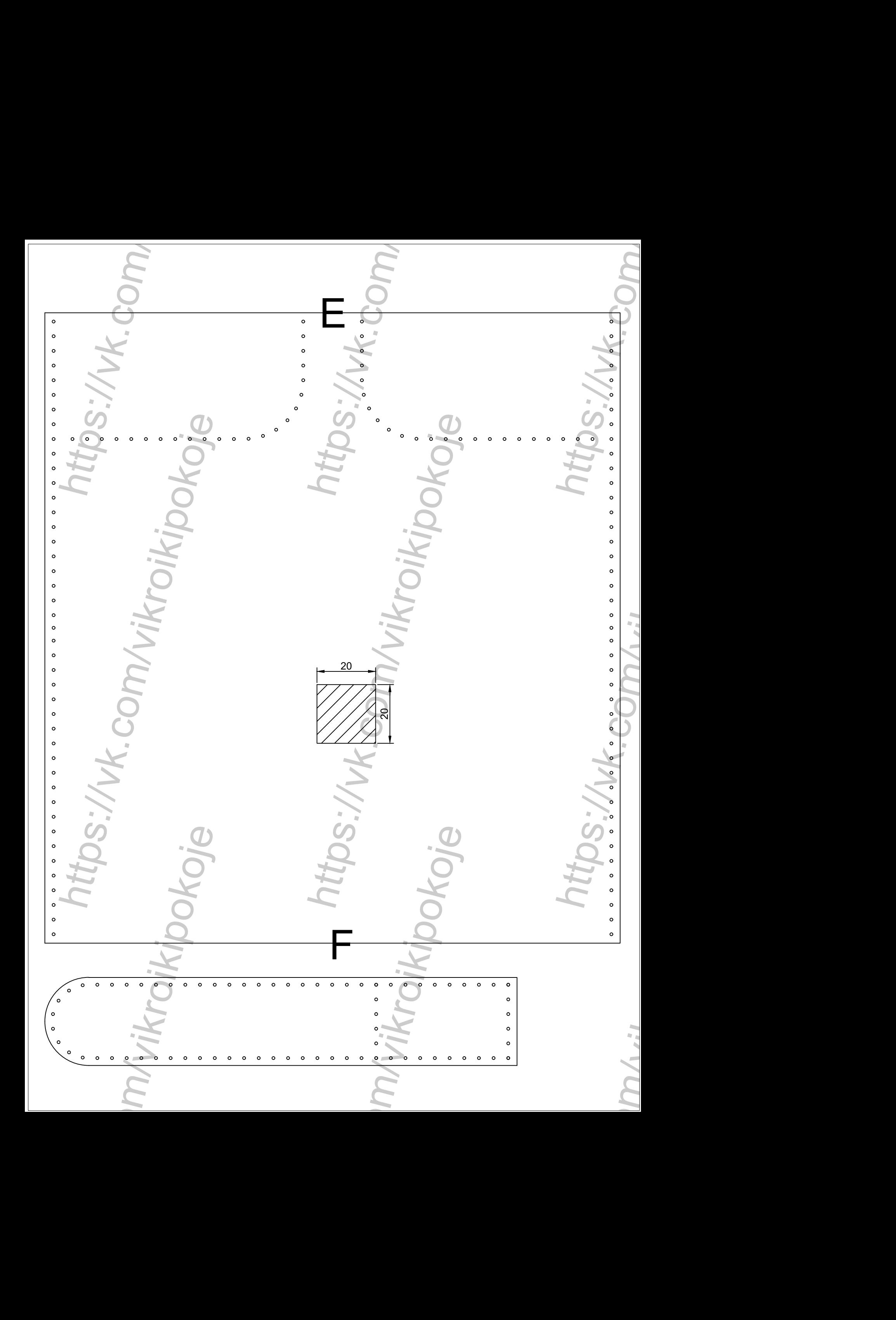

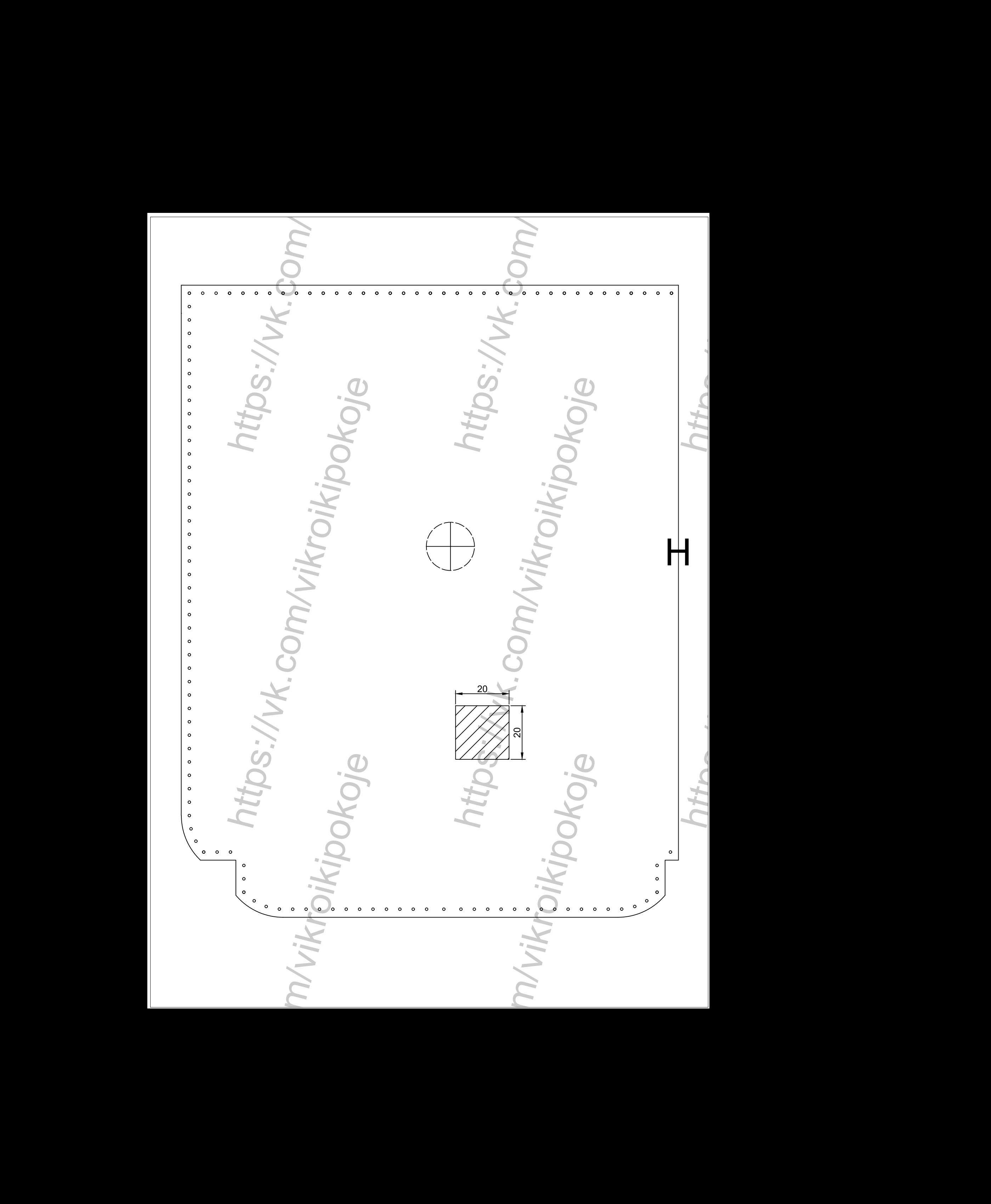

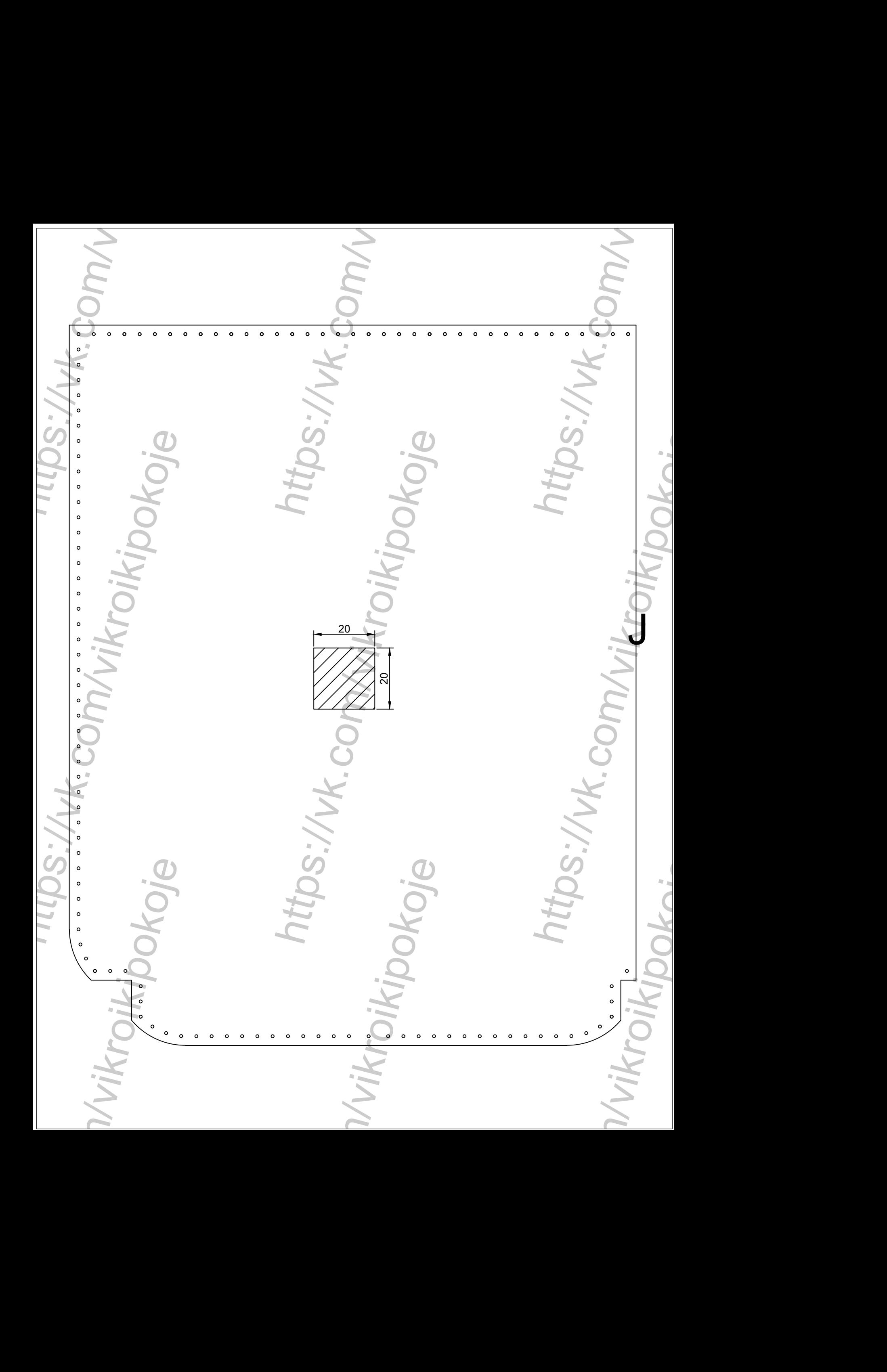

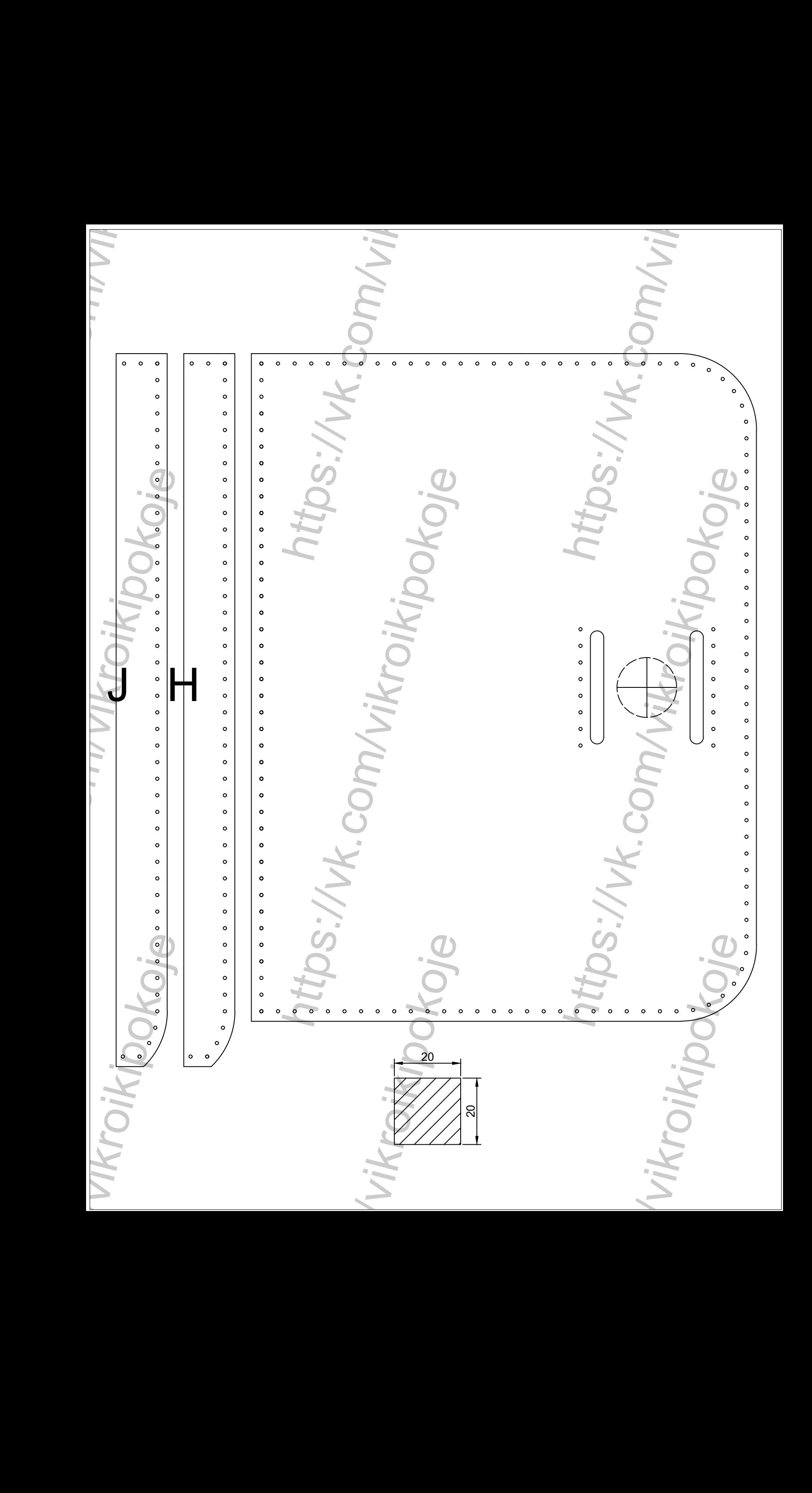